## МИНИСТЕРСТВО НАУКИ И ВЫСШЕГО ОБРАЗОВАНИЯ РОССИЙСКОЙ ФЕДЕРАЦИИ Федеральное государственное автономное образовательное учреждение высшего образования «НАЦИОНАЛЬНЫЙ ИССЛЕДОВАТЕЛЬСКИЙ ТОМСКИЙ ПОЛИТЕХНИЧЕСКИЙ **УНИВЕРСИТЕТ»**

**УТВЕРЖДАЮ** Директор Инженерной школы новых производственных технологий А.Н. Яковлев  $\frac{1}{30}$ 2020 г.  $R6$ 

# РАБОЧАЯ ПРОГРАММА УЧЕБНОЙ ПРАКТИКИ **ПРИЕМ 2019 г.** ФОРМА ОБУЧЕНИЯ ОЧНАЯ

Тип практики Научно-исследовательская работа (получение первичных навыков научно-исследовательской работы) Направление подготовки/ 22.04.01 Материаловедение и технологии материалов специальность Образовательная программа Materials Science (Материаловедение) (направленность (профиль) Специализация Materials Science (Материаловедение) высшее образование - магистратура Уровень образования Период прохождения с 44 по 47 неделю 2019/2020 учебного года  $\mathbf{I}$ семестр  $\mathfrak{D}$ Kypc Трудоемкость в кредитах 6 (зачетных единицах)  $4/216$ Продолжительность недель / академических часов Виды учебной деятельности Временной ресурс Контактная работа, ч  $**$ Самостоятельная работа, ч ИТОГО, ч 216

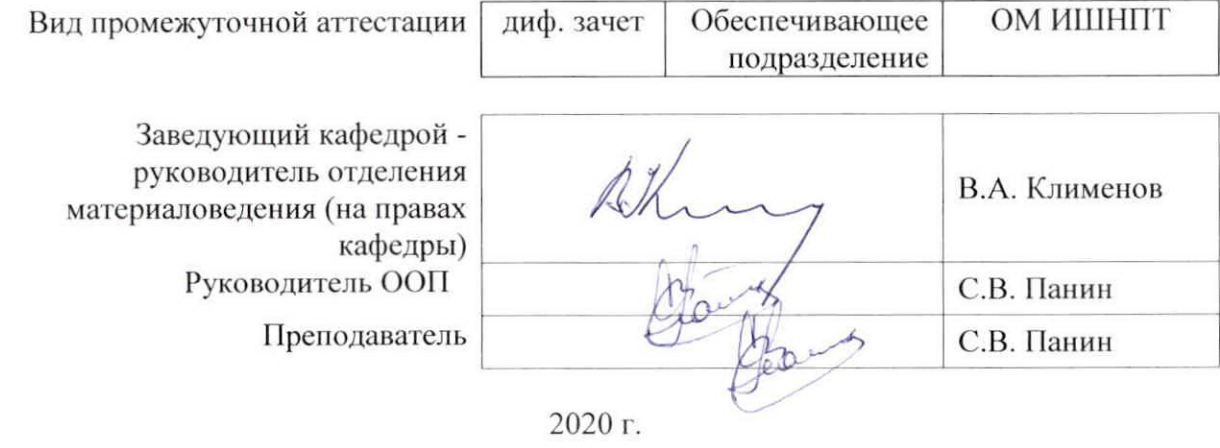

\* - в соответствии с нормами времени, установленными Положением о расчете штатного расписания профессорскопреподавательского состава и иного персонала, привлекаемого к педагогической деятельности в учебных структурных подразделениях, формировании объема учебной нагрузки и иных видов работ преподавателей; \*\* - не более 54 часов в неделю (с учетом контактной работы).

# **1. Цели практики**

Целями практики является формирование у обучающихся определенного ООП (п. 5 Общей характеристики ООП) состава компетенций для подготовки к профессиональной деятельности.

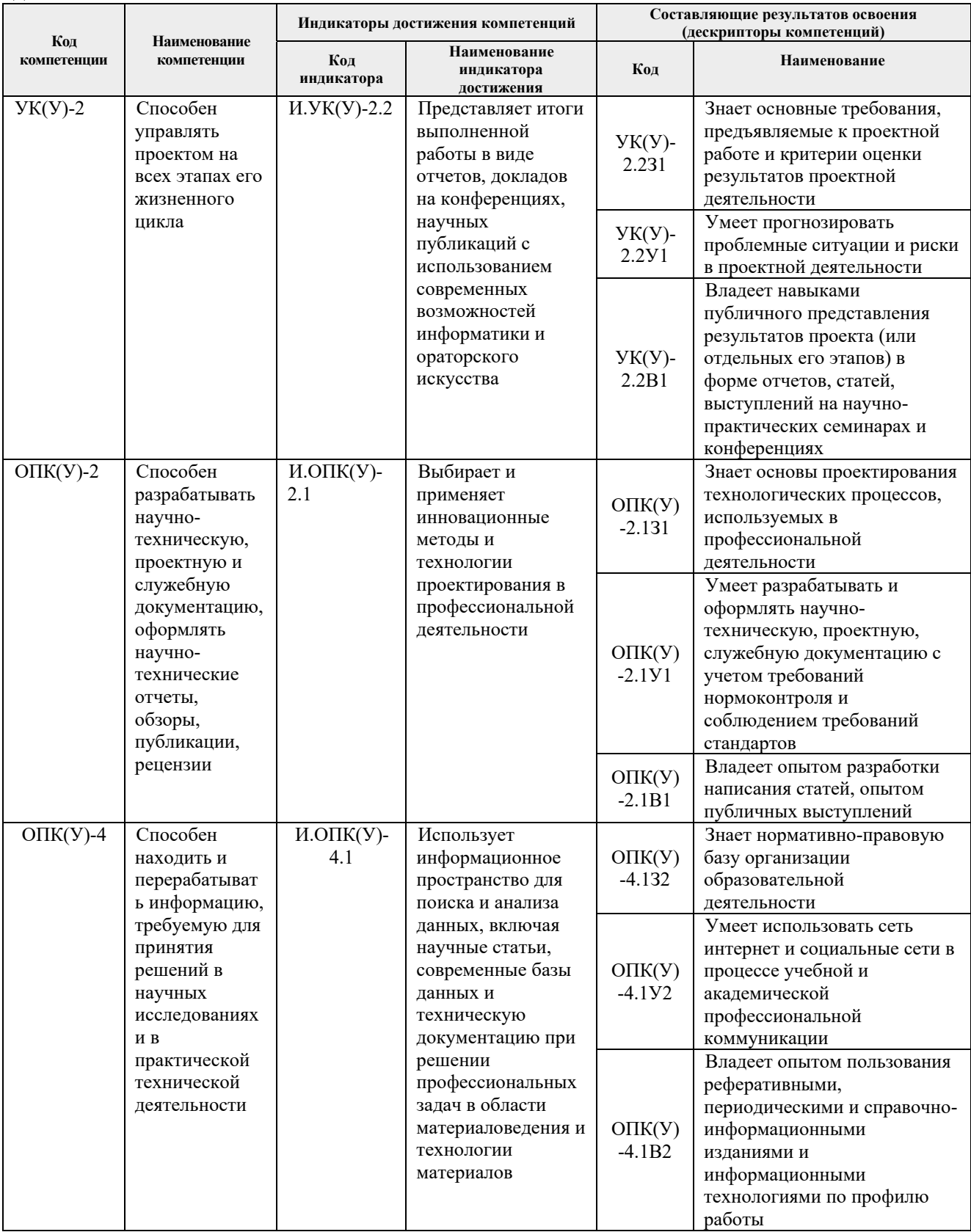

#### **2. Место практики в структуре ООП**

Практика относится к вариативной части Блока 2 учебного плана образовательной программы.

#### **3. Вид практики, способ, форма и место ее проведения**

#### **Вид практики:** учебная*.*

#### **Тип практики:**

 научно-исследовательская работа (получение первичных навыков научноисследовательской работы).

#### **Формы проведения:**

Дискретно (по виду практики) – путем выделения в календарном учебном графике непрерывного периода учебного времени для проведения практики.

#### **Способ проведения практики:**

- стационарная;
- выездная.

#### **Места проведения практики:**

- профильные организации;
- структурные подразделения университета.

Лицам с ограниченными возможностями здоровья и инвалидам предоставляются места практик с учетом их состояния здоровья и требований по доступности (в соответствии с рекомендациями ИПРА, относительно рекомендованных условий труда).

#### **4. Перечень планируемых результатов обучения при прохождении практики, соотнесенных с планируемыми результатами освоения ООП**

При прохождении практики будут сформированы результаты обучения:

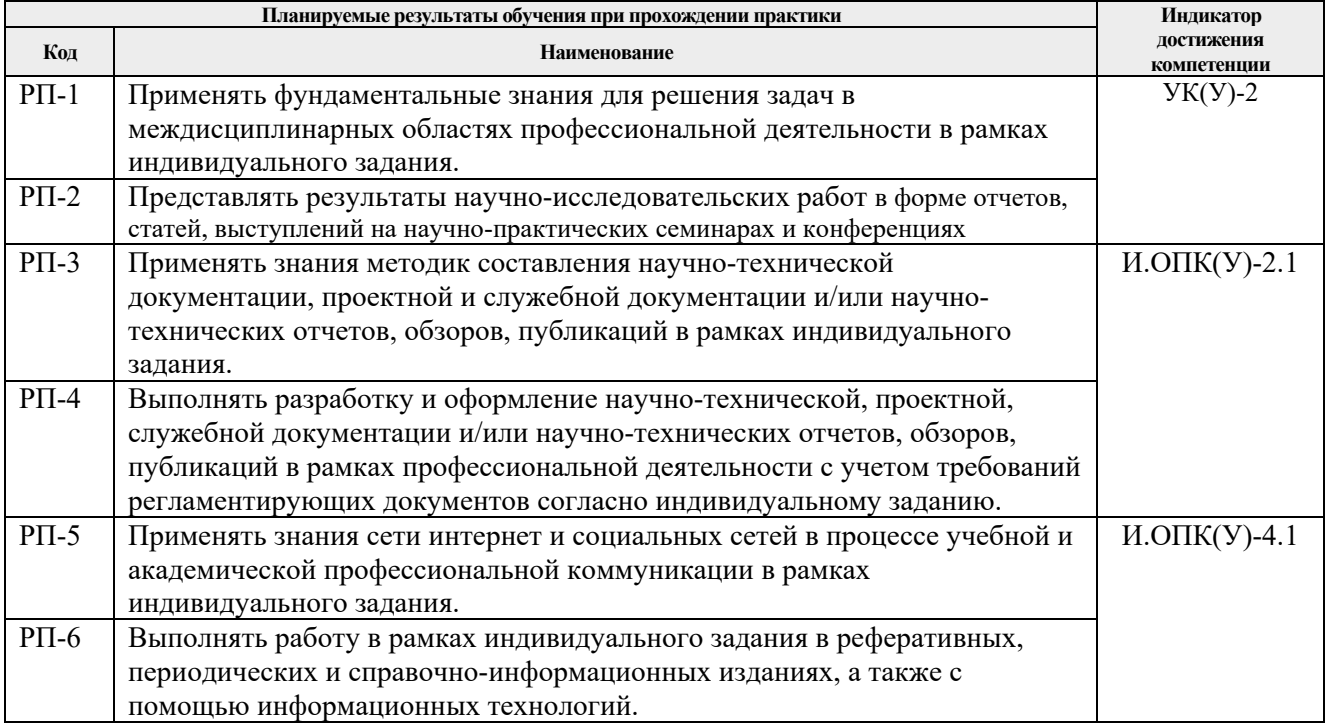

#### **5. Структура и содержание практики**

Содержание этапов практики:

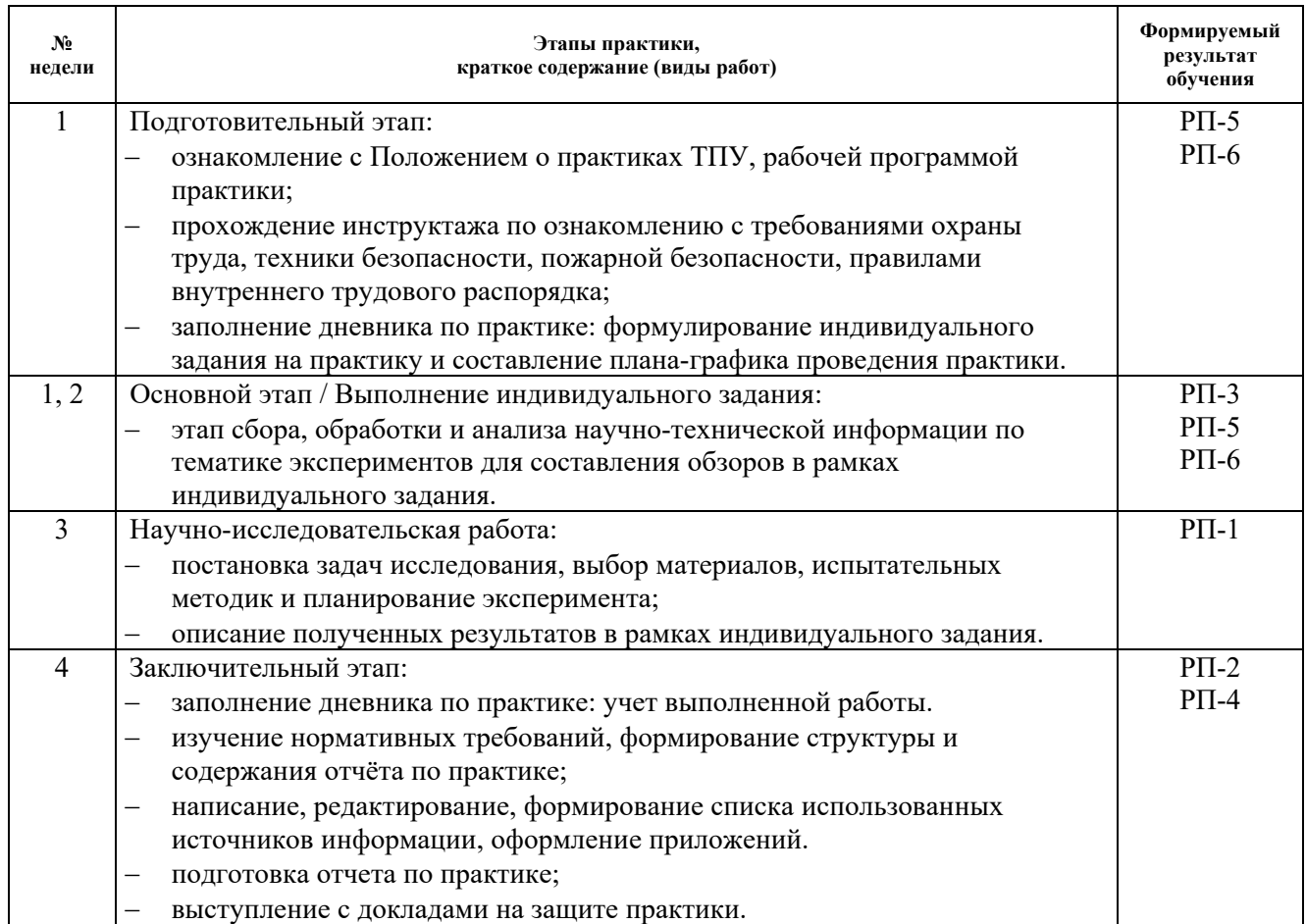

#### **6. Формы отчетности по практике**

По окончании практики, обучающиеся предоставляют пакет документов, который включает в себя:

- дневник обучающегося по практике;
- отчет о практике.

#### **7. Промежуточная аттестация**

Промежуточная аттестация по практике в форме дифференцированного зачета проводится в виде защиты отчета по практике.

Фонд оценочных средств для проведения промежуточной аттестации по практике является неотъемлемой частью настоящей программы практики и представлен отдельным документом в приложении.

#### **8. Учебно-методическое и информационное обеспечение практики**

#### **8.1. Учебно-методическое обеспечение:**

#### **Основная литература:**

1. Положение о порядке проведения практики обучающихся в ТПУ (со всеми изменениями) [Электронный ресурс] / — Текст: электронный // Отдел практик и трудоустройства ТПУ. Нормативные документы. — URL: http://web.tpu.ru/webcenter/content/conn/WebCenterSpaces-ucm/path/WebCenterSpaces-Root/opit/docs/departments/polozh\_03.05.2017.pdf (дата обращения: 05.12.2018)*.*

- 2. Анисович А.Г. Микроструктуры черных и цветных металлов: монография / А.Г. Анисович, А.А. Андрушевич. — Минск: Белорусская наука, 2015. — 131 с. — Текст: электронный // Лань: электронно-библиотечная система. — URL: https://e.lanbook.com/book/90486 (дата обращения: 10.05.2018). — Режим доступа: для авториз. пользователей.
- 3. Рожнов А.Б. Патентные исследования. Анализ патентной ситуации: учебное пособие / А.Б. Рожнов, В.Ю. Турилина. — Москва: МИСИС, 2015. — 75 с. — Текст: электронный // Лань: электронно-библиотечная система. — URL: https://e.lanbook.com/book/93658 (дата обращения: 19.04.2018).

# **Дополнительная литература**

- 1. Современные методы структурного анализа в материаловедении: учебное пособие [Электронный ресурс] / С.Н. Кульков, С.П. Буякова; Национальный исследовательский Томский политехнический университет (ТПУ). — 1 компьютерный файл (pdf; 1.68 MB). — Томск: Изд-во ТПУ, 2011. — Заглавие с титульного экрана. — Электронная версия печатной публикации. — Доступ из корпоративной сети ТПУ. — Системные требования: Adobe Reader. – Схема доступа: http://www.lib.tpu.ru/fulltext2/m/2012/m49.pdf (Дата обращения: 17.04.2018).
- 2. Анисович А.Г. Рентгеноструктурный анализ в практических вопросах материаловедения / А.Г. Анисович. — Минск: Белорусская наука, 2017. — 207 с. — Текст: электронный // Лань: электронно-библиотечная система. — URL: https://e.lanbook.com/book/106683 (Дата обращения: 17.04.2018).

# **8.2. Информационное и программное обеспечение**

Internet-ресурсы (в т.ч. в среде LMS MOODLE и др. образовательные и библиотечные ресурсы):

- 1. Научно-электронная библиотека eLIBRARY.RU https://elibrary.ru/defaultx.asp
- 2. Электронно-библиотечная система «Лань» https://e.lanbook.com/
- 3. Электронно-библиотечная система «Юрайт» https://urait.ru/
- 4. Электронно-библиотечная система «ZNANIUM.COM» https://new.znanium.com/
- 5. Коллекция электронных книг и журналов издательства Elsevier https://www.sciencedirect.com
- 6. База данных журналов, книг, книжных серий, протоколов, электронных справочников SpringerLink - https://link.springer.com
- 7. Коллекция книг и журналов Google books https://books.google.com
- 8. Единая государственная информационная система учета (ЕГИСУ) НИОКТР http://rosrid.ru
- 9. Видео-ресурсы:
	- Кивганов Д. Инструменты ученого: ORCID, Scopus, Google-академия https://www.youtube.com/watch?v=qcehVtESRUY
	- Семинар «Использование реферативной базы данных Scopus в научной работе» https://www.youtube.com/watch?v=laE-16C3RN8
	- Константинов Д. Поиск научной информации https://www.youtube.com/watch?v=ycm-lIbZwV4

Профессиональные базы данных и информационно-справочные системы доступны по ссылке: https://www.lib.tpu.ru/html/irs-and-pdb

# Лицензионное программное обеспечение **(в соответствии с Перечнем лицензионного программного обеспечения ТПУ):**

7-Zip; Adobe Acrobat Reader DC; Adobe Flash Player; AkelPad; Ansys 2020; Ascon KOMPAS-3D 18 Education Concurrent MCAD ECAD; Cisco Webex Meetings; Dassault Systemes SOLIDWORKS 2020 Education; Document Foundation LibreOffice; Google Chrome; Microsoft

Office 2007 Standard Russian Academic; Mozilla Firefox ESR; Oracle VirtualBox; ownCloud Desktop Client; Tracker Software PDF-XChange Viewer; WinDjView; Zoom Zoom

## **9. Описание материально-технической базы, необходимой для проведения практики**

При проведении практики на базе ТПУ используется следующее лабораторное оборудование:

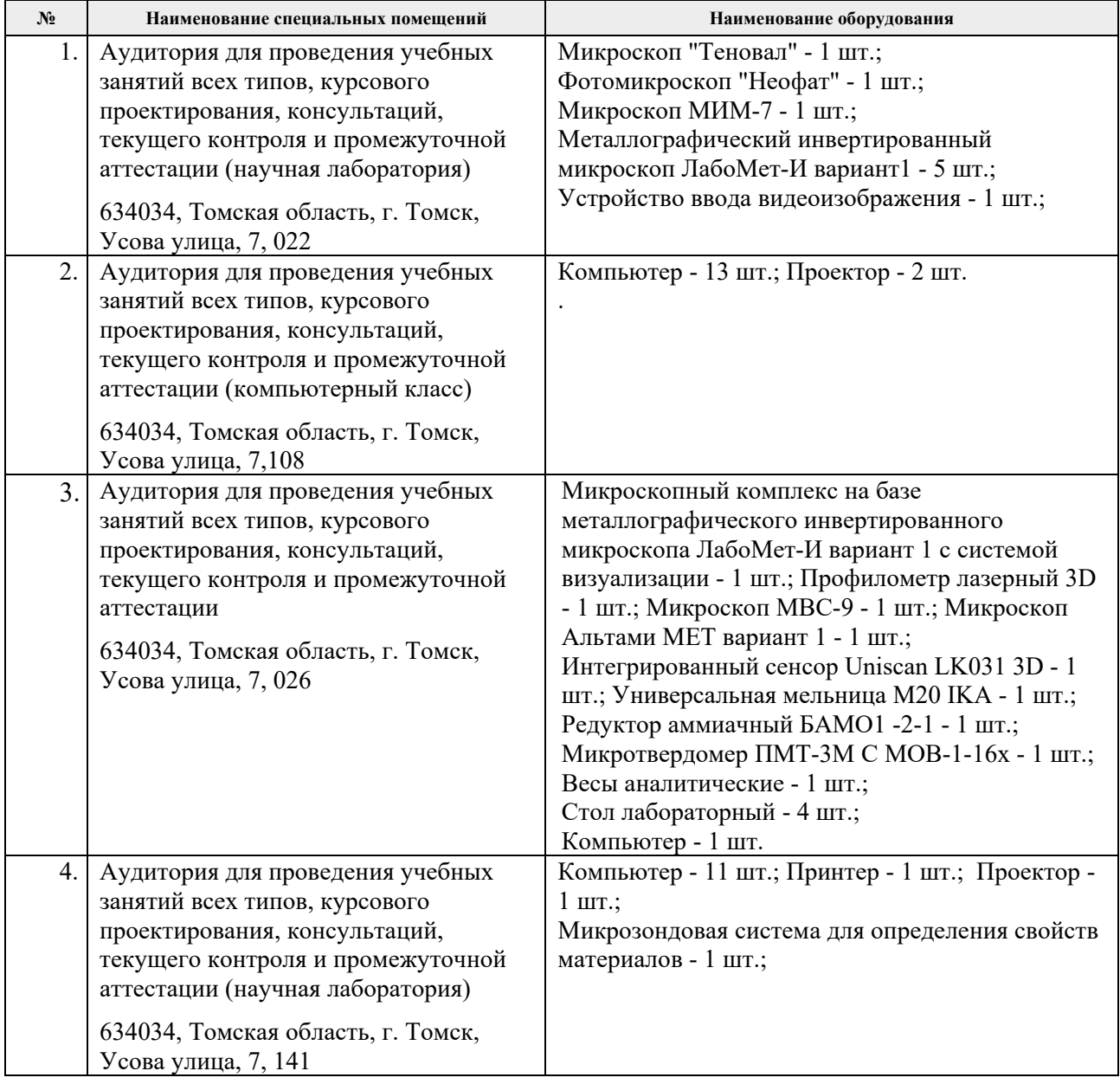

При проведении практики на базе предприятий-партнеров (профильных организаций) используемое материально-техническое обеспечение должно обеспечивать формирование необходимых результатов обучения по программе.

Перечень предприятий-партнеров (профильных организаций) для проведения практики:

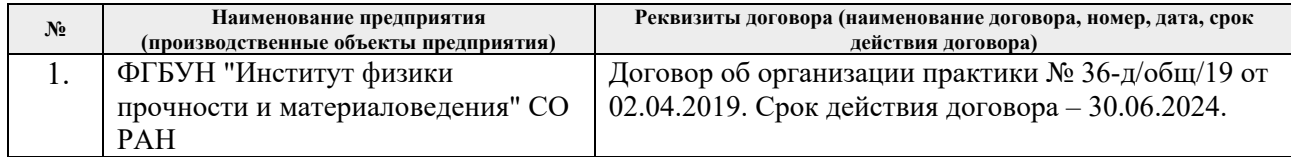

Рабочая программа составлена на основе Общей характеристики образовательной программы по направлению 22.04.01 Материаловедение и технологии материалов / программа «Materials Science (Материаловедение)» / специализация «Materials Science (Материаловедение)» (приема 2019 г., очная форма обучения).

Разработчик(и):

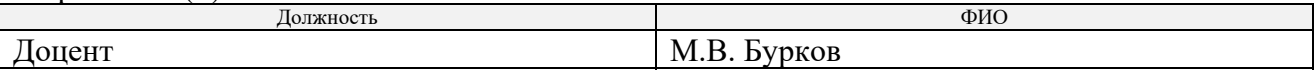

Программа одобрена на заседании выпускающего Отделения материаловедения Инженерной школы новых производственных технологий (протокол №19/1 от 01.07.2019).

Заведующий кафедрой - руководитель отделения материаловедения (на правах кафедры), Заведующий кафедрой - руководитель<br>отделения материаловедения (на правах кафедры),<br>д.т.н., профессор / В.А. Клименов /

# **Лист изменений рабочей программы практики:**

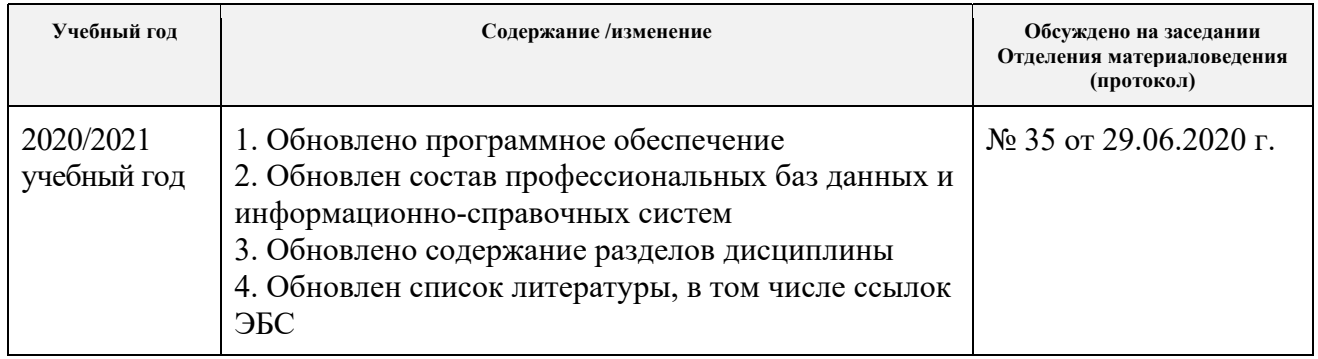